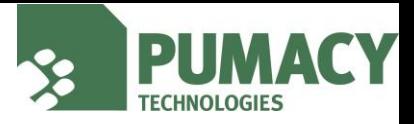

### **Mit dem Auto:**

#### **Aus Richtung A2 / A9**

- fahren Sie auf die A10 und wechseln Sie am Dreieck Nuthetal auf die A115 in Richtung Berlin-Zentrum, Berlin-Zehlendorf, Potsdam-Zentrum,
- wechseln Sie am Dreieck Funkturm auf die A100 in Richtung Hamburg, Wedding,
- verlassen Sie die A100 an der Ausfahrt Kaiserdamm Richtung Knobelsdorffstraße,
- biegen Sie anschließend rechts in die Sophie-Charlotten-Straße, von hier aus links auf den Kaiserdamm (B2/B5),
- folgen Sie dem Straßenverlauf.

### **Aus Richtung A13**

- folgen Sie von der A13 dem Verlauf auf die A113 Berlin-Zentrum/Berlin-Grünau,
- folgen Sie dem Straßenverlauf weiter auf die A100,
- verlassen Sie die A100 an der Ausfahrt Kaiserdamm Richtung Knobelsdorffstraße,
- biegen Sie anschließend rechts in die Sophie-Charlotten-Straße, von hier aus links auf den Kaiserdamm (B2/B5),
- folgen Sie dem Straßenverlauf.

### **Aus Richtung A24**

- fahren Sie am Kreuz Oranienburg auf die A111 Richtung Berlin-Zentrum (Zoo)/Berlin-Reinickendorf,
- an der Ausfahrt Eichborndamm weiter in Richtung Charlottenburg/E51 und auf der A111 bleiben
- nehmen Sie die Ausfahrt zu A100,
- fahren Sie auf die Ausfahrt Richtung Kaiserdamm-Süd und wechseln Sie auf den Messedamm ,
- biegen Sie rechts auf den Kaiserdamm/B2/B5 und folgen Sie dem Straßenverlauf.
- fahren Sie bis zum Großen Stern (Siegessäule) und nehmen Sie die vierte Ausfahrt Richtung Altonaer Straße,
- biegen Sie am Hansaplatz rechts in die Bartningallee.

# **Parkmöglichkeiten**

- Parkmöglichkeiten befinden sich in der Bartningallee, sind jedoch nur in begrenzter Zahl vorhanden.
- Gute Parkmöglichkeiten: Bartningallee südlich der S-Bahnstation Bellevue, Flensburger Straße und Claudiusstraße
- Wenige Parkmöglichkeiten: Bartningallee nördlich der S-Bahnstation Bellevue, Holsteiner Ufer

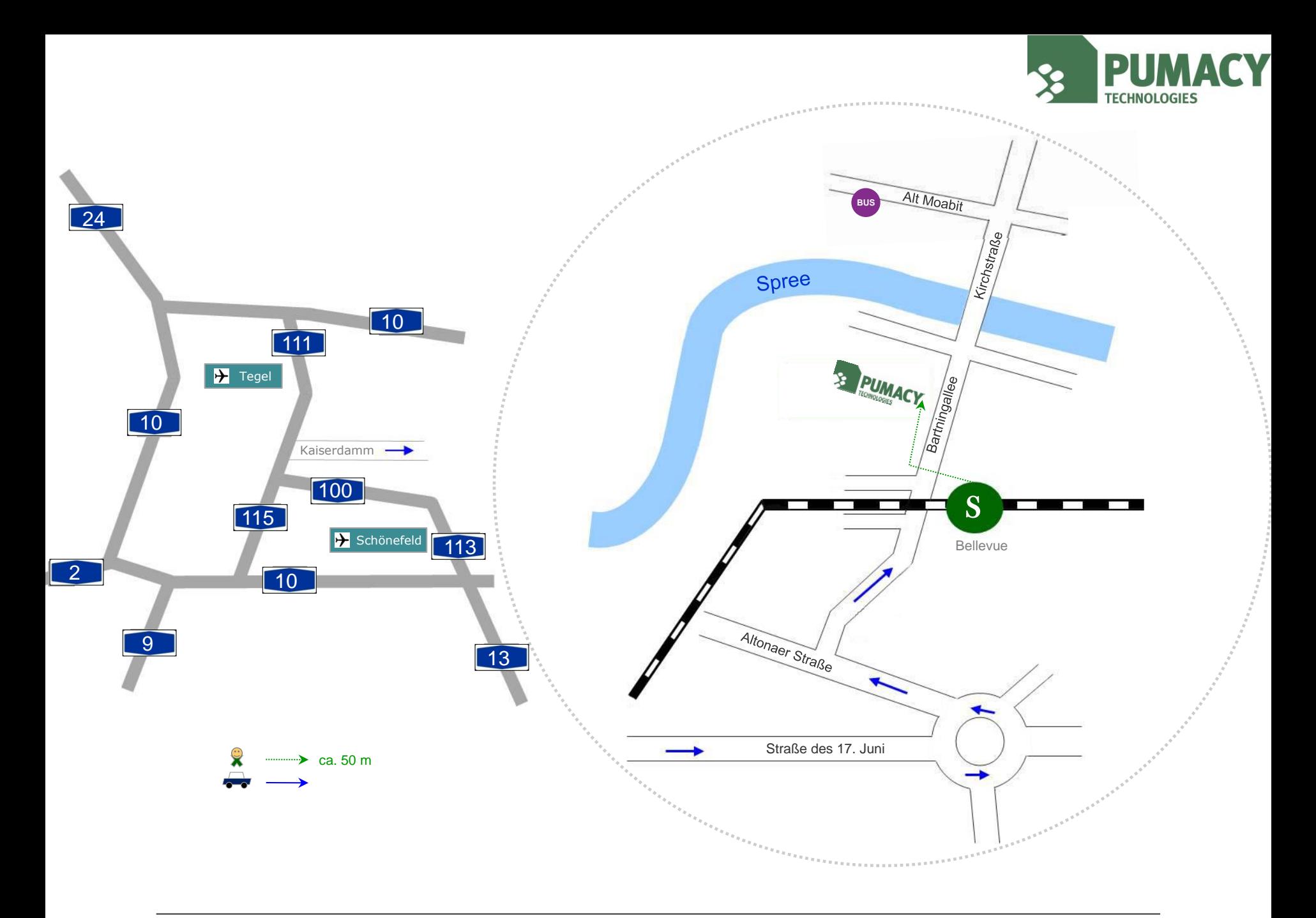

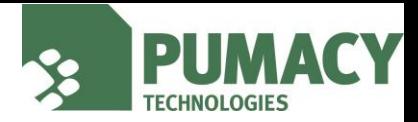

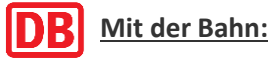

Fahren Sie mit der Bahn bis Berlin Hauptbahnhof. Wechseln Sie auf das entsprechende S-Bahngleis am Hauptbahnhof. Nehmen Sie

- eine beliebige S-Bahn Richtung Zoologischer Garten
- (Fahrtkosten: jeweils Tarifzone AB, Kurzstreckentarif)

Fahren Sie mit der S-Bahn vom Hauptbahnhof eine Station bis Haltestelle Bellevue.

### **Mit dem Flugzeug:**

### **Aus Richtung Flughafen Tegel**

## **TAXI** Taxi

• ca. 20 Minuten

## **BVG** ÖPNV

- nehmen Sie den Bus TXL in Richtung Alexanderplatz,
- fahren Sie bis Haltestelle "Kleiner Tiergarten",

• laufen Sie ca. 500 m in östlicher Richtung und biegen Sie rechts in die Kirchstraße. Von dort gelangen Sie über die Spree zur Bartningallee. (Fahrtkosten: Tarifzone AB)

### **Aus Richtung Flughafen Schönefeld**

## **TAXI** Taxi

• ca. 35 Minuten

### **BVG** ÖPNV

- nehmen Sie den Regionalexpress RE7 (Richtung Dessau) bis Haltestelle Hauptbahnhof,
- nehmen Sie ab Hauptbahnhof die S-Bahn (siehe Abschnitt *Mit der Bahn)*.

(Fahrtkosten: Tarifzone ABC)

### **oder**

- nehmen Sie ab Flughafen Schönefeld die S-Bahnlinie 9 Richtung Pankow und fahren sie bis Haltestelle Ostkreuz,
- nehmen Sie ab Ostkreuz die S-Bahn (siehe Abschnitt *Mit der Bahn*).
- (Fahrtkosten: Tarifzone ABC)

**Berliner Verkehrsbetriebe (BVG): [http://www.bvg.de](http://www.bvg.de/)**